# **sacar dinheiro pixbet**

- 1. sacar dinheiro pixbet
- 2. sacar dinheiro pixbet :casino pagando bônus no cadastro
- 3. sacar dinheiro pixbet :aposta betano futebol

## **sacar dinheiro pixbet**

Resumo:

**sacar dinheiro pixbet : Seu destino de apostas está em mka.arq.br! Inscreva-se agora para desbloquear recompensas incríveis e entretenimento sem fim!**  contente:

### **Como fazer uma aposta no Pixbet?**

100% do primeiro depósito até R\$ 600! O maior diferencial da Pixbet saque rápido para com saída das casas é que você recebe o seu saldo sacrifica em sacar dinheiro pixbet um lugar mais atraente à retirada. Em sites externos, ao ritmo processo pode levar

#### **Quanto tempo leva para receber meu dinheiro?)**

- O tempo de processamento da aposta pode variar do acordo com o método, pago escolhido.
- Alguns métodos, como o debito direito e podem lervar apenas alguns minuto.
- Em geral, você pode receber sacar dinheiro pixbet aposta em sacar dinheiro pixbet até 1 hora após solicitador de retirada.

#### **Como fazer uma aposta no Pixbet?**

Para apostar no Pixbet, siga os seguintes passos:

- 1. Não há site para o Pixbet.
- 2. Uma fachada depósito inicial.
- 3. Escolha o mesmo que deseja apostar.
- 4. Seleção do tipo de aposta (por exemplo, vitória fazer tempo e empate).
- 5. Definindo um quanta que deseja apostar.
- 6. Clique em sacar dinheiro pixbet "Apostar" para confirmar sacar dinheiro pixbet aposta.

#### **Tipos de apostas disponíveis no Pixbet**

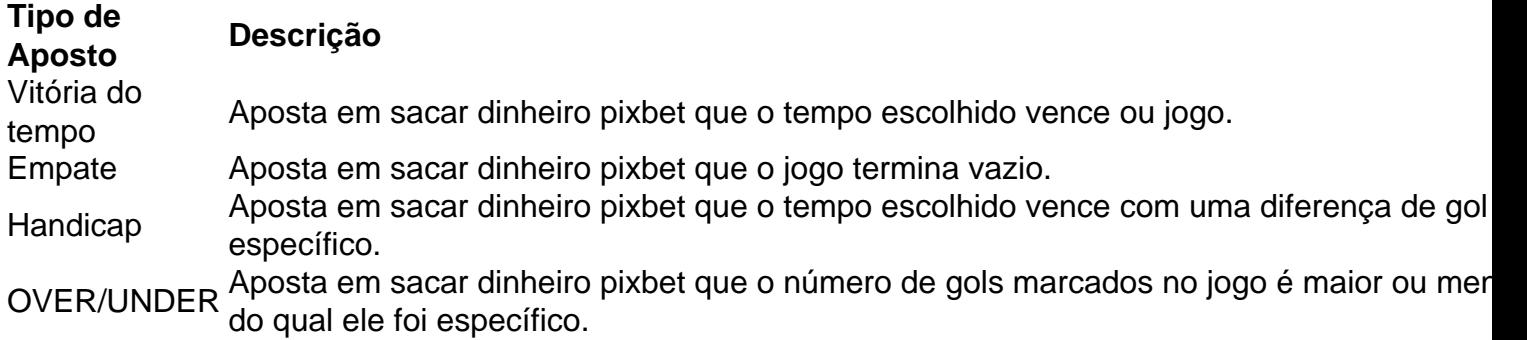

### **Encerrado**

Aposta no Pixbet é rápida e fácil de sacar. Com uma variadade dos tipos das apostas disponíveis, você pode encontrar um opo que seja perfeita para você

Além disto, o Pixbet oferece um bom funcionamento de 100% do primeiro papel até R\$ 600 e que pode ajudar uma pessoa sacar dinheiro pixbet chances ganhar.

Então, se você está procurando por uma plataforma de apostas esportivas confiável y fácill do usor o Pixbet é um momento.

### **resumo**

- O Pixbet oferece uma variouade de tipos das apostas esportivas.
- Apostar no Pixbet é rápido e fácil de usar.
- O Pixbet oferece uma bonificação de 100% do primeiro papel até R\$ 600.

Como entrar na minha conta do Pixbet?

Você está procurando uma maneira de fazer login na sacar dinheiro pixbet conta Pixbet? Não procure mais! Neste artigo, vamos guiá-lo através do processo para entrar em seu piximbete passo a etapa. Também lhe forneceremos algumas dicas e truques úteis que tornam o procedimento ainda fácil

Passo 1: Ir para o site da Pixbet.com

O primeiro passo para entrar na sacar dinheiro pixbet conta Pixbet é ir ao site da PIXBET. Basta abrir um navegador e navegar até o website do mesmo, uma vez que você esteja no seu próprio sítio web verá a opção de login em cima à direita desta página: clique neste botão pra iniciar os processos dos seus acessos!

Passo 2: Digite seu endereço de e-mail ou senha.

Depois de clicar no botão login, você será levado para uma página. Nesta Página terá que digitar seu endereço e senha do email (endereço eletrônico). Certifique-se também inserir o nome da conta Pixbet quando criar sacar dinheiro pixbet Conta PIXBET Se esqueceu a password não se preocupem nós vamos cobrir isso mais adiante neste artigo!

Passo 3: Clique no botão "Entrar" Botão

Depois de inserir seu endereço e senha, clique no botão "Entrar". Se você inseriu as informações corretas será levado ao painel da Pixbet. Parabéns! Você fez login com sucesso na sacar dinheiro pixbet conta do pixit!!

Solução de problemas: Esqueci minha senha.

Se você esqueceu sacar dinheiro pixbet senha Pixbet, não se preocupe. Isso acontece com o melhor de nós! Felizmente a pixibete tem um processo simples para recuperar senhas e passwords recuperação da mesma; Para recuperá-las clique no botão "Ergot Password" na página do login Você será levado até uma pagina onde poderá inserir seu endereço email Uma vez que tenha inserido seus endereços eletrônicos Clique em "Enviando" link Apixegue suas instruções Siga as palavras abaixo:

sua senha, você pode entrar na conta Pixbet usando seu novo Senha.

Dicas e Truques

Aqui estão algumas dicas e truques para tornar o processo de login ainda mais fácil: Verifique se você está usando o endereço de e-mail correto. Dê uma olhada duas vezes que inseriu as informações corretamente

Se você estiver usando um computador público, certifique-se de sair da sacar dinheiro pixbet conta quando terminar. Isso ajudará a proteger suas informações pessoais

Considere ativar a autenticação de dois fatores (2FA) na sacar dinheiro pixbet conta Pixbet. Isso adicionará uma camada extra da segurança à tua Conta nica!

Conclusão

Fazer login na sacar dinheiro pixbet conta Pixbet é um processo simples que pode ser concluído

em apenas alguns passos. Seguindo as etapas descritas neste artigo, você poderá fazer logon rapidamente à tua Conta de Usuário da PIXBET! Lembre-se sempre do dobro para verificar se inseriu o endereço e a senha corretos no email ou considerar ativar autenticação por dois fatores com segurança adicional

# **sacar dinheiro pixbet :casino pagando bônus no cadastro**

A procura por "baixar Pixbet APK" indica que deseja baixar o aplicativo móvel da popular casa de apostas esportivas Pixbet. No entanto, é importante obter o APK de fontes confiáveis para garantir a segurança e a estabilidade do aplicativo.

O Pixbet oferece um aplicativo exclusivo para Android, disponível no site oficial da empresa. Infelizmente, o APK não está disponível no Google Play Store. Para obter o APK, acesse o site da Pixbet em seu dispositivo móvel e navegue até a seção de downloads ou contate o suporte ao cliente para obter orientações adicionais.

Recomenda-se evitar sites de terceiros desconhecidos, pois esses podem conter versões antigas ou modificadas do APK, o que pode resultar em problemas de segurança e estabilidade. Além disso, é importante verificar se o dispositivo cumpre os requisitos mínimos para o uso do aplicativo.

Em resumo, para baixar o Pixbet APK, acesse o site oficial da Pixbet em seu dispositivo móvel e siga as instruções fornecidas. Lembre-se de verificar a integridade e a segurança do arquivo antes de instalá-lo no dispositivo.

Spaceman é uma canção escrita e gravada pelo cantor e compositor americano.Harry Harry Nilssonlançado em sacar dinheiro pixbet seu álbum Son of the Schmilsson.

## **sacar dinheiro pixbet :aposta betano futebol**

Adidas tirou imagens do modelo Bella Hadid de anúncios que promovem um sapato esportivo lançado pela primeira vez para coincidir com os Jogos Olímpicos sacar dinheiro pixbet Munique, 1972.

A empresa de roupas esportivas alemã disse que estava "revisando" sacar dinheiro pixbet campanha após críticas por parte do governo israelense sobre o envolvimento da Hadid. Os treinadores SL72, descritos pela Adidas como um clássico atemporal foram promovidos por Hadid.

O modelo, que anteriormente atraiu a ira do governo israelense por supostamente cantar o slogan "Do rio ao mar Palestina será livre", foi acusado de antissemitismo.

A conta oficial de Israel sacar dinheiro pixbet X disse que se opôs a Hadid como "o rosto da campanha [adidas]" num post no qual observou-se "que até mesmo israelenses foram assassinados por terroristas palestinos durante os Jogos Olímpicos".

Hadid criticou repetidamente o governo israelense e apoiou os palestinos ao longo dos anos, fazendo uma declaração no Instagram lamentando a perda de vidas inocentes enquanto apelava aos seguidores para pressionar seus líderes na proteção da população civil sacar dinheiro pixbet Gaza.

Adidas disse sacar dinheiro pixbet comunicado que a campanha para o sapato SL72 "uniu uma ampla gama de parceiros". Ele afirmou: "Estamos conscientes das conexões feitas com eventos históricos trágicos - embora estes sejam completamente não intencionais – e pedimos desculpas por qualquer transtorno ou angústia causada.

"Como resultado, estamos revisando o restante da campanha."

Não foi definido quais mudanças seriam feitas. Outras imagens publicitárias mostrando embaixadores da marca Adidas, incluindo o futebolista francês Jules Koundé ; O rapper americano Nast e a modelo chinesa Sabrina Lan permanecem online

Os membros do grupo palestino Setembro Negro invadiram a vila olímpica sacar dinheiro pixbet 5 de setembro 1972. Onze integrantes da equipe israelense foram feitos reféns e mortos,

Não é a primeira vez que uma empresa de roupas esportivas corta laços com embaixadores famosos após acusações contra o antissemitismo.

Adidas encerrou sacar dinheiro pixbet parceria com o rapper Kanye West sacar dinheiro pixbet outubro de 2024, dizendo que "não tolera antissemitismo" depois do repper ter sido suspenso no Instagram e Twitter por postagens ofensivas.

Os comentários e ações do Ocidente foram "inaceitável, odioso ou perigoso" que violam os valores da empresa de diversidades. inclusão ; respeito mútuo".

Author: mka.arq.br Subject: sacar dinheiro pixbet Keywords: sacar dinheiro pixbet Update: 2024/8/9 5:31:53